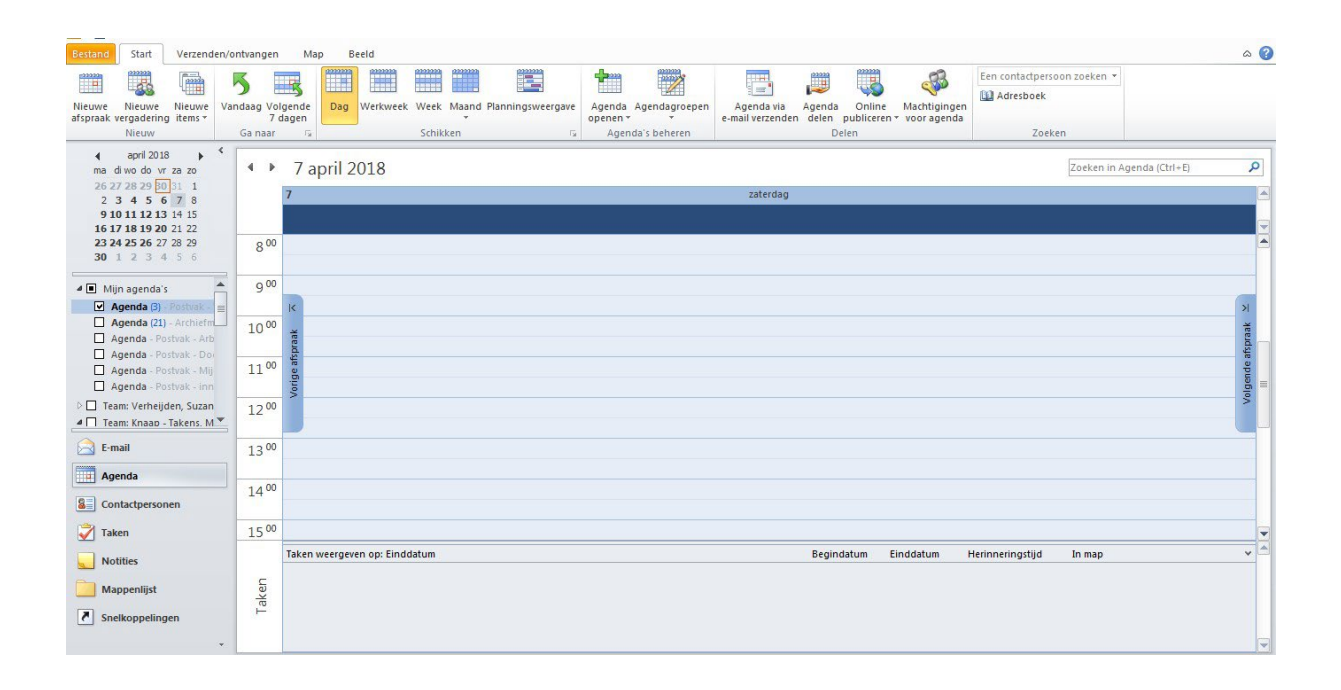

## **DE DIGITALE AGENDA IN OUTLOOK**

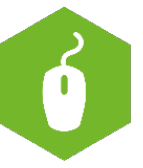

**AAN DE SLAG MET DIGITALE VAARDIGHEDEN TRAINING: BASISVAARDIGHEDEN**

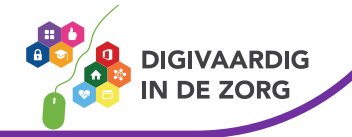

**DE DIGITALE AGENDA IN OUTLOOK** 

In dit werkblad bekijken we welke vaardigheden je al hebt om de digitale agenda in Outlook te kunnen gebruiken op je werk. Vraag voordat je begint na welke versie je hebt.

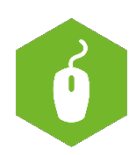

Het programma Outlook heeft ook een helpfunctie. Deze vind je bij Bestand/ help. Dit werkblad richt zich op de agenda, er is ook een apart werkblad over mailen met Outlook.

## **Opdracht 1**

Er is een webversie van Outlook. Dat betekent dat je via het internet inlogt op jouw mailbox. Gebruik je de desktopversie dan log je in via een programma op jouw computer. De versies zien er verschillend uit.

Kruis aan welke versie je op de onderstaande afbeelding ziet van de Outlookagenda.

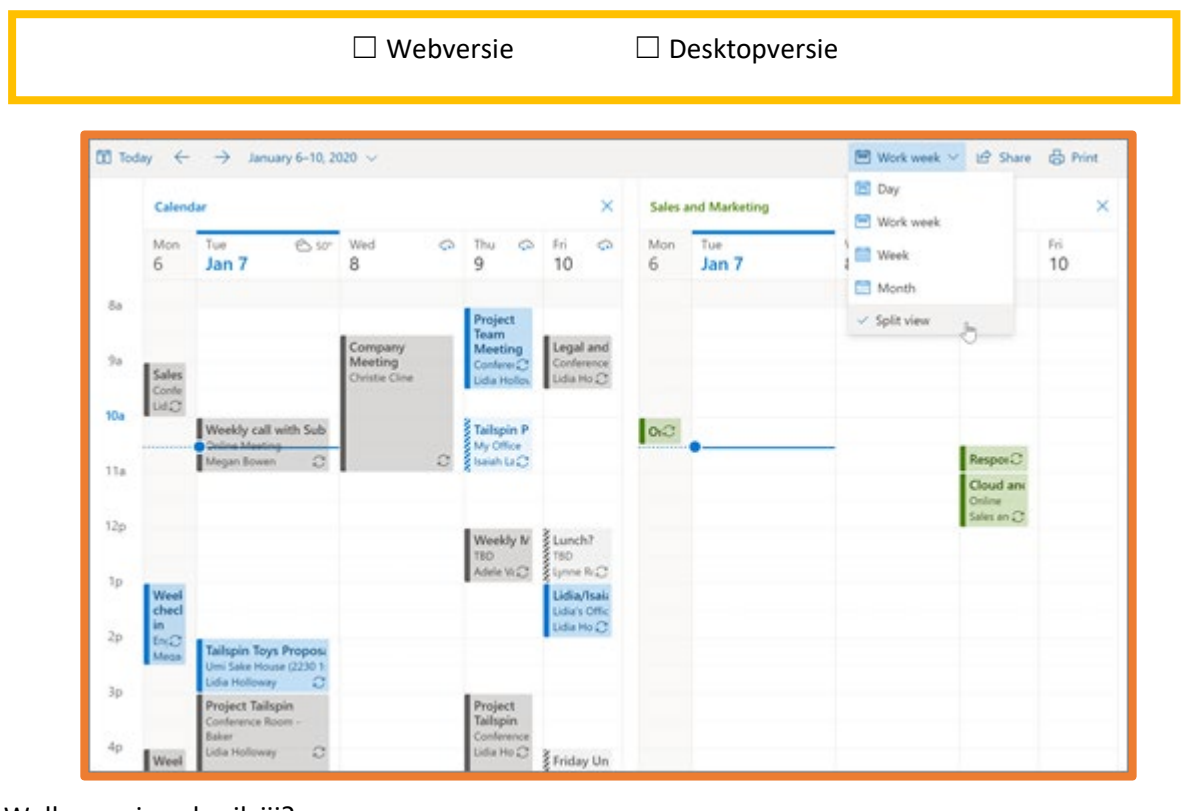

Welke versie gebruik jij?

☐ Webversie ☐ Desktopversie

**TIP:** weet welke versie jij gebruikt. De Outlookagenda ziet er in beide versies heel anders uit!

**AAN DE SLAG MET DIGITALE VAARDIGHEDEN TRAINING: BASISVAARDIGHEDEN**

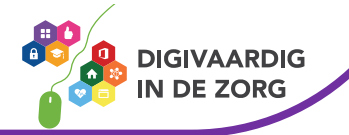

## **Opdracht 2**

Raadpleeg de hierboven genoemde website en probeer of je de volgende opdrachten kunt uitvoeren met behulp van de Vlaamse hulpbron!

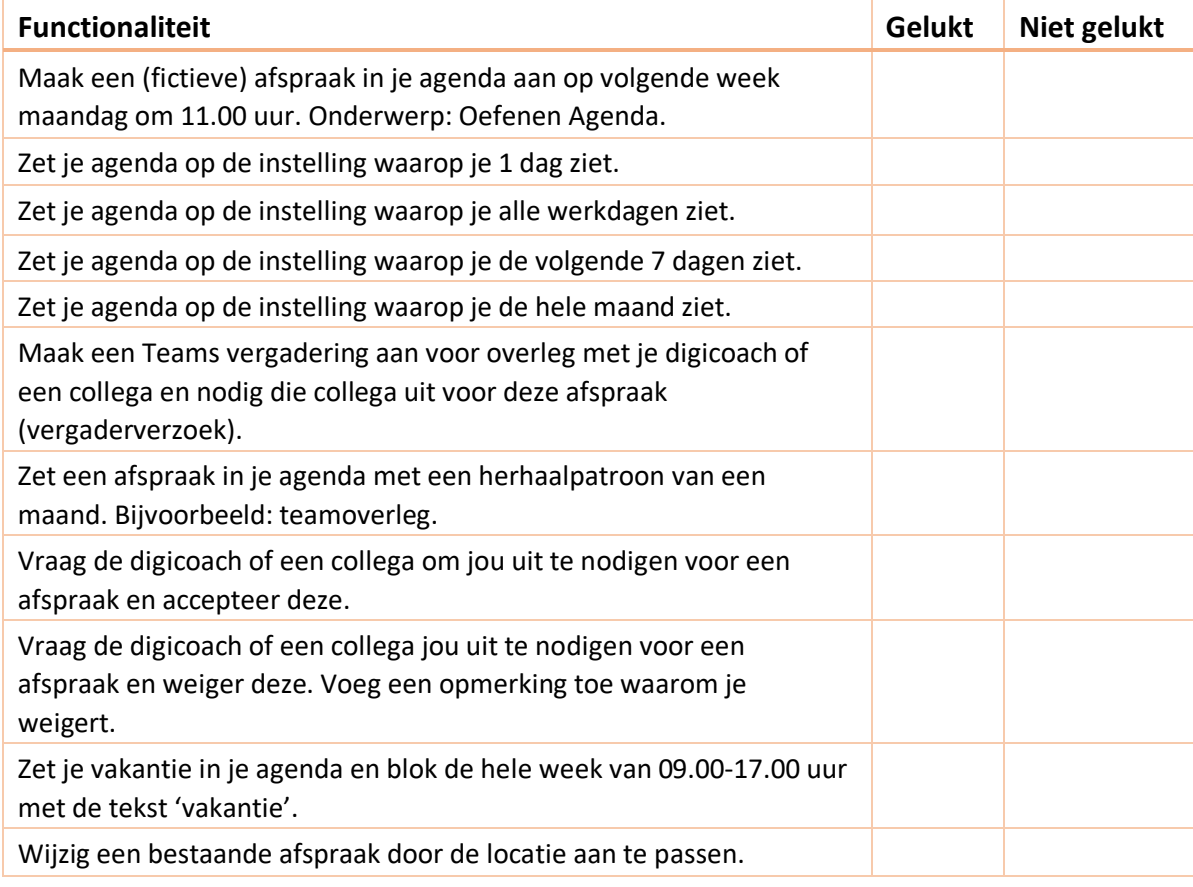

## **Veel meer mogelijk**

Er is nog veel meer mogelijk binnen de agenda in Outlook. Je hebt nu alleen een aantal basisvaardigheden geoefend.

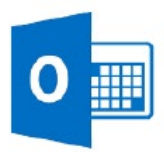

In de module Office& 365 hebben we verschillende werkbladen *Werken met Outlook.* Of vraag je digicoach of collega!

*Deze module is gemaakt door Suzanne Verheijden in opdracht van 's Heeren Loo en geactualiseerd door InAspire en Xiomara Vado Soto. Heb je opmerkingen of vragen over dit lesmateriaal? Mail dan naar [info@digivaardigindezorg.nl.](mailto:info@digivaardigindezorg.nl)*

**AAN DE SLAG MET DIGITALE VAARDIGHEDEN TRAINING: BASISVAARDIGHEDEN**

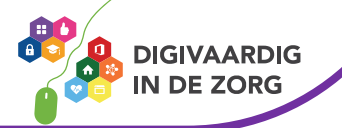